## *How To Enter your Team's Lady Rose Results*

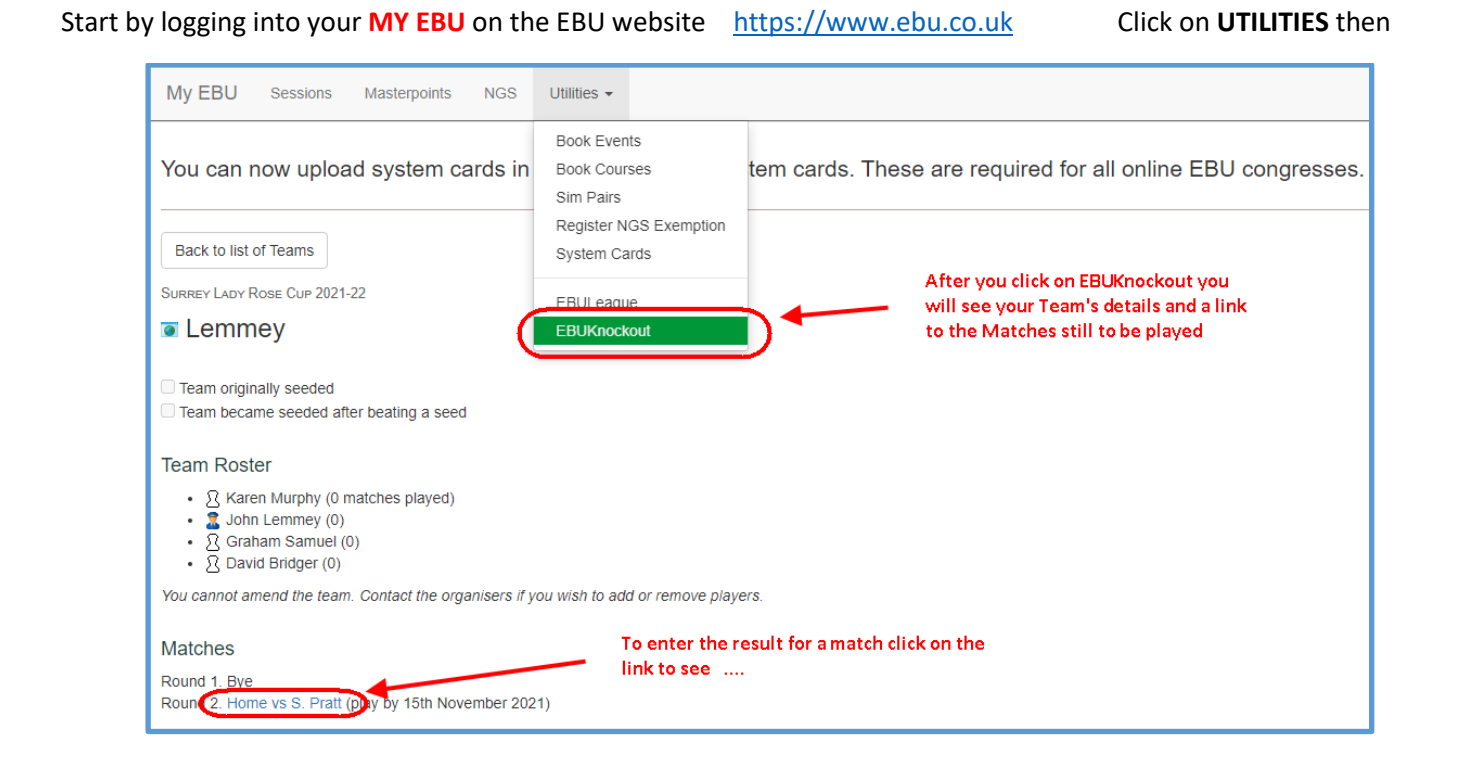

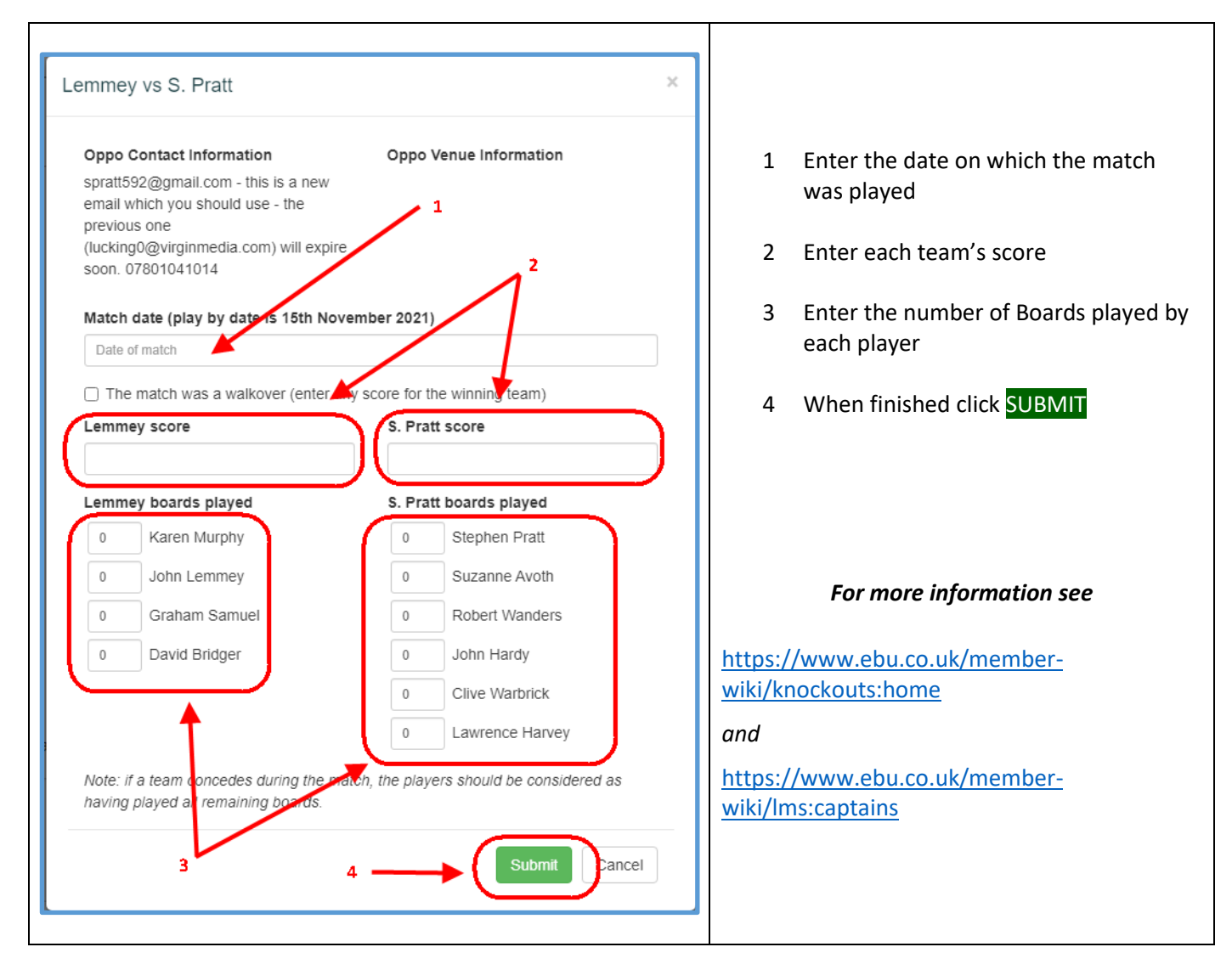